### Exam : LOT-929

# Title: IBM WebSphere Portal 8.0Deployment andAdministration Update

## Version : DEMO

1. What parameter should be used with ConfigEngine install-paa to install the IBM Solution Installer?

A.-DWasUser=<WasUserID>

B.si-setup

C.install.sh

D.-DPAALocation=<paafile>

#### Answer: D

2.Which one of the following best describes how Theme Customization works in IBM WebSphere Portal 8.0?

A.Static HTML Files are contained in the WAR File.

B.Static resources are deployed to WebDAV.

C.Theme JSP files are deployed to WebDAV.

D.Static and dynamic resources are deployed to WebDAV.

Answer: B

3.Jerry needs to create a response file to run a silent install on an IBM AIX system.Which command should he run?

A../installmanager.sh -create -silent responsefile.txt

B../IBMIM -record /opt/temp/WP8response.xml -skipInstall /opt/temp

C../install.sh -options "/opt/ibm/installresponse.txt"

D../install.sh -console "/opt/ibm/installresponse.txt"

Answer: B

# **Trying our product !**

- ★ 100% Guaranteed Success
- ★ 100% Money Back Guarantee
- ★ 365 Days Free Update
- ★ Instant Download After Purchase
- ★ 24x7 Customer Support
- ★ Average 99.9% Success Rate
- ★ More than 69,000 Satisfied Customers Worldwide
- ★ Multi-Platform capabilities Windows, Mac, Android, iPhone, iPod, iPad, Kindle

#### **Need Help**

Please provide as much detail as possible so we can best assist you. To update a previously submitted ticket:

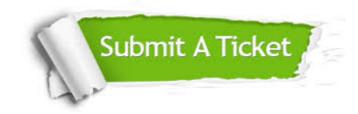

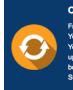

**One Year Free Update** Free update is available within One ter your purchase. After One ar, you will get 50% discounts for ng. And we are proud to ast a 24/7 efficient Customer t system via Emai

**Money Back Guarantee** To ensure that you are spending on

quality products, we provide 100% money back guarantee for 30 days from the date of purchase

Security & Privacy

We respect customer privacy. We use McAfee's security service to provide you with utmost security for your personal information & pea of mind.

#### Guarantee & Policy | Privacy & Policy | Terms & Conditions

100%

Any charges made through this site will appear as Global Simulators Limited. All trademarks are the property of their respective owners.

Copyright © 2004-2014, All Rights Reserved.